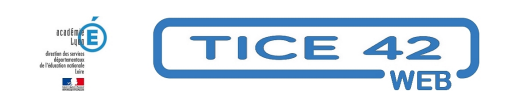

## **Des outils numériques pour faciliter l'apprentissage de la langue française**

- spécial EBEP -

Publication date: dimanche 15 septembre 2019

**Copyright © TICE 42 - Tous droits réservés**

#### **Problème :**

J'ai un élève qui ne maîtrise pas la langue française dans ma classe. Comment l'aider pendant que les autres font des activités auxquelles il ne peut pas accéder ?

### **Solutions :**

Voici des outils numériques qui vont lui permettre de s'entraîner et de produire à l'oral ou à l'écrit. N'hésitez pas à contacter les enseignants de l'UPE2A via votre circonscription, ils pourront également vous proposer des contenus adaptés.

#### **Je veux faire acquérir du vocabulaire**

[Les outils numériques permettent :](https://tice42.enseigne.ac-lyon.fr/spip/javascript:;)

- De varier les support
- De travailler en autonomie
- De bénéficier de rétroactions immédiates sans intervention extérieure

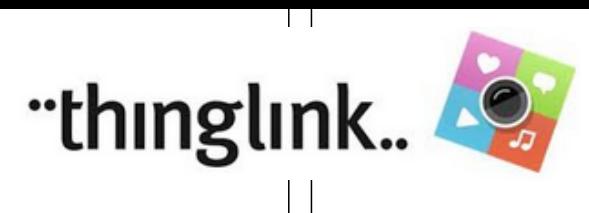

Thinglin k est un outil en ligne qui permet de superpo ser des images, des sons ou des vidéos à une image de fond. Dans l'exempl e ci-desso us, l'image de fond représe nte un orchestr e, grâce à Thinglin k, on a ajouté de petites vidéos qui présente nt les instrume nts mais on pourrait se contente r d'ajouter un fichier son qui "dit" le nom de l'instrum

ent. Une fois l'image interacti ve créée, on peut la partager en copiant/ collant un petit code "iframe" dans un article de blog si la classe

en a un.

- Lien vers l'outil en ligne
- **Lien vers l'application Androïd (Cette application est disponible sur les tablettes de SEM)**

"Leximage+" est une application a installer sur un appareil Androïd que l'élève peut utiliser à tout moment. Il photographie des objets, écrit et enregistre leur nom (avec [l'aide d'un ca](https://www.thinglink.com/)marade). L'application génère des exercices d'entrainement dans [lesquels il faut asso](https://play.google.com/store/apps/details?id=com.thinglink.android)cier image et son ou écrire correctement le nom d'un objet.

### **Je veux que mes élèves s'entrainent à parler en continu**

[Les outils numér](https://tice42.enseigne.ac-lyon.fr/spip/javascript:;)iques permettent :

- De bénéficier de rétroactions immédiates sans intervention extérieure
- De garder une trace pour mesurer les progrès
- De faciliter l'expression sans interlocuteur direct

Les outils présentés ci-dessous vont permettre aux élèves d'enregistrer leur voix et éventuellement de taper du texte en les superposant à des images. Le tout permet de produire des vidéos que l'on peut publier sur un blog ou un ENT.

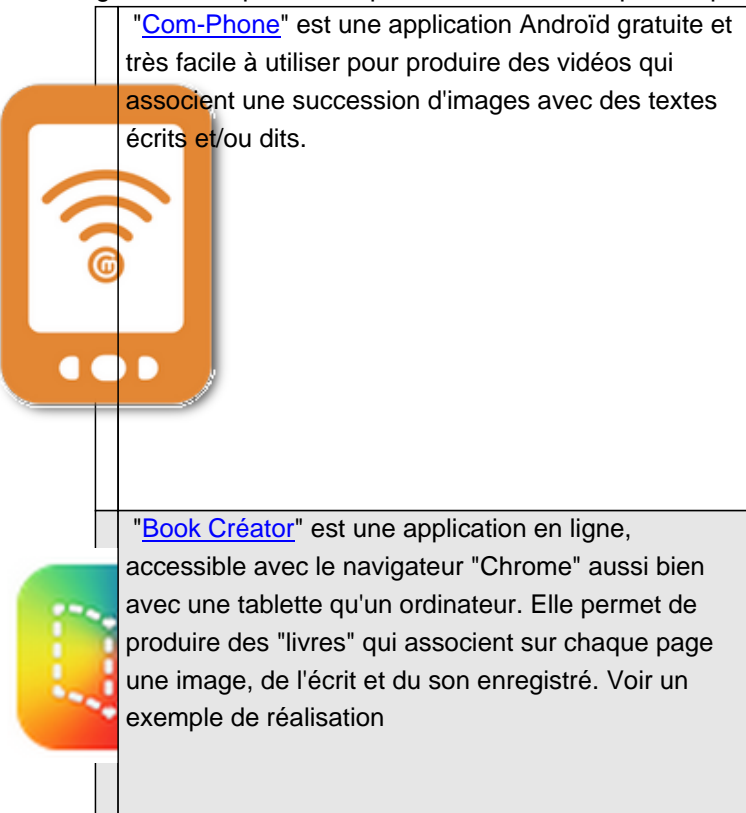

#### **Je veux engager mes élèves dans une production orale en allégeant la charge émotionnelle**

[Les outils numériques permettent :](https://tice42.enseigne.ac-lyon.fr/spip/javascript:;)

- D'utiliser des avatars pour faciliter la médiation de la parole
- De s'écouter et de recommencer autant de fois que nécessaire
- De garder les traces des productions
- De valoriser les élèves en mesurant les progrès réalisés

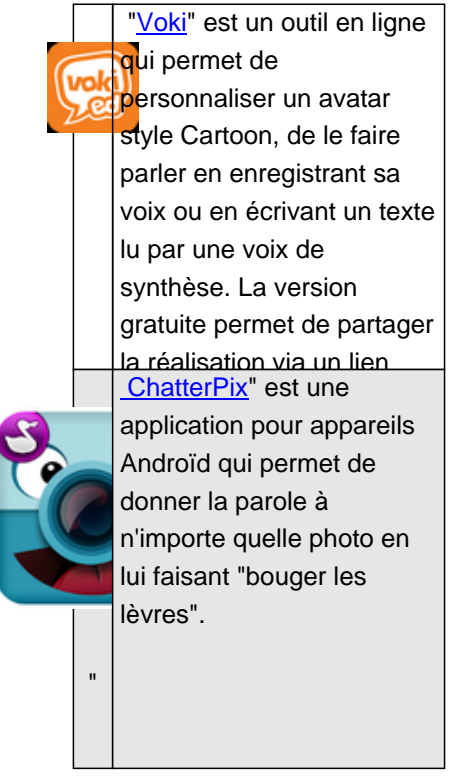

### **Je veux proposer des exercices en lien avec la vie de la classe, les centres d'intérêts des élèves.**

[Les outils numériques permettent :](https://tice42.enseigne.ac-lyon.fr/spip/javascript:;)

- De varier les supports d'exercices
- De faire travailler les élèves en autonomie avec des feedbacks immédiats
- D'adapter les exercices au niveau des élèves

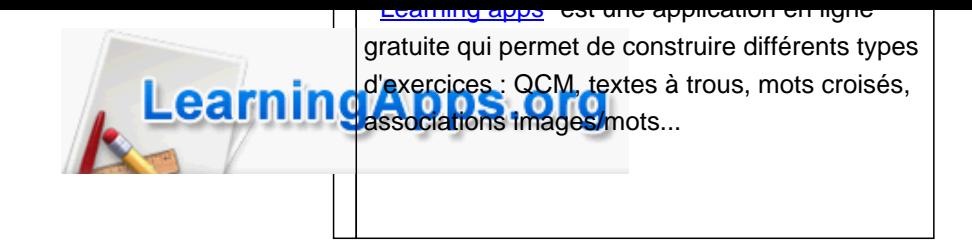

On peut même regrouper plusieurs exercices sur le même thème et donner accès aux élèves sur un blog ou un ENT.

Voici un exemple d'une série d'exercices en lien avec un album de littérature jeunesse :

 L'équipe TICE42 vous propose une sélection d'outils (applications Androïd ou sites en ligne) qui permettent de créer des exe[rcices pour vos](https://tice42.enseigne.ac-lyon.fr/spip/spip.php?article112) [élèves](https://tice42.enseigne.ac-lyon.fr/spip/spip.php?article112)

### **Mes élèves maîtrisent relativement bien la compréhension orale. Je veux leur faire lire un texte.**

[Les outils numériques permettent :](https://tice42.enseigne.ac-lyon.fr/spip/javascript:;)

- De varier les supports de lecture
- De faire travailler les élèves en autonomie avec des feedbacks immédiats
- D'étayer des compétences fragiles

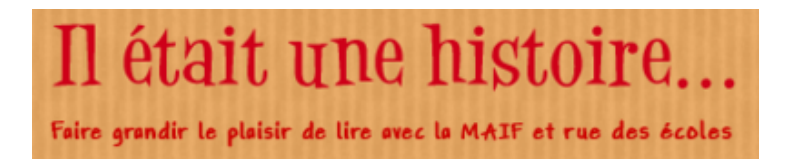

Le site **"il était une histoire"** [propose de nombreuses histoires poésies ou documentaires](https://www.iletaitunehistoire.com/) à lire. Pour chaque texte, différentes aides peuvent être activées :

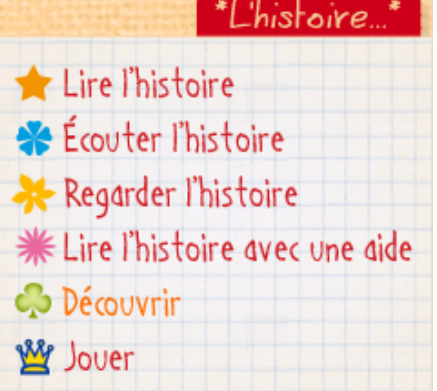

â€" > accès au site

# **Je veux adapter un support écrit pour que mes élèves allophones puissent travailler sur le même document que les autres.**

[Les outils numériques permetten](https://tice42.enseigne.ac-lyon.fr/spip/javascript:;)t :

- De différencier en fonction des difficultés de chacun
- De faire travailler les élèves en autonomie avec des feedbacks immédiats
- D'étayer des compétences fragiles

L'application "Text to speech" pour Androïd lit les textes écrits grâce à une voix de synthèse. "Astread" est un outil en ligne qui permet de transformer un texte écrit en fichier audio .mp3

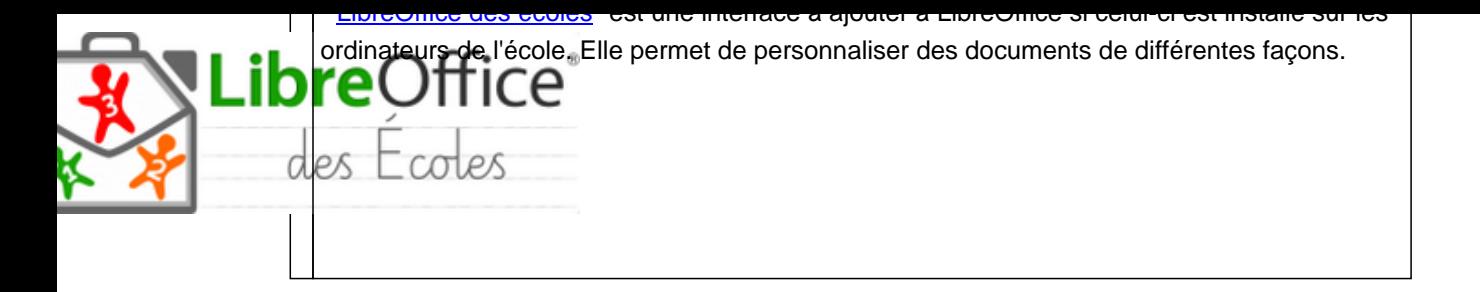